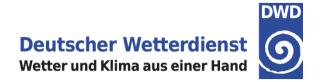

# New version int2lm 2.03

U. Blahak DWD, Offenbach

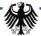

#### **Status**

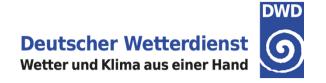

- → Beta version sent out to a group of beta testers
  - → I hope I did not forget anyone ...
  - → If someone was not notified but is interested to test, please let me know!
- → Release after their feedback, preferably in October 2016
- Documentation updated on COSMO web page (User Guide, release notes, misc.global)

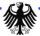

## **Changes**

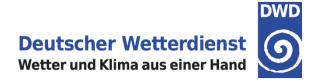

→ In case of GFS input data: Possibility for input of RELHUM data (previously only QV was read, but since ~01/2015 GFS data has switched to RELHUM). Huge change of results, because before, qv\_Im was set to the value for 1 % relative humidity, if no QV present in input data.

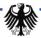

#### **COSMO** moisture from IFS

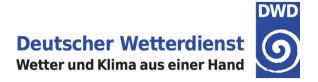

→ without RELHUM input, when missing IFS QV (starting from some date in 2015):

QV in some near-ground level

Values < 1E-5 down to 1E-7 kg/kg!

Corresponds to 1 % relative humidity everywhere!

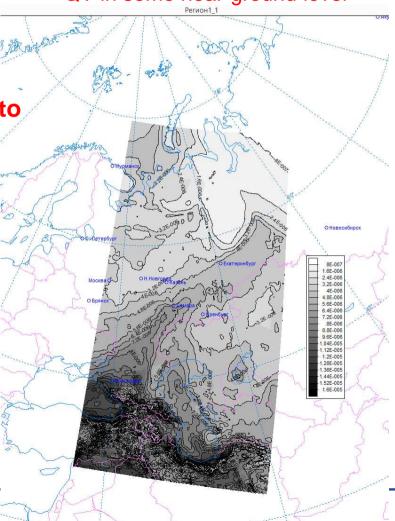

(© Denis Blinov)

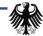

#### **COSMO** moisture from IFS

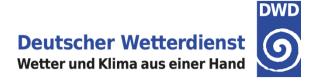

→ with RELHUM input, when missing IFS QV (starting from some date in 2015):

QV in some near-ground level

Realistic values up to 0.0084 kg/kg

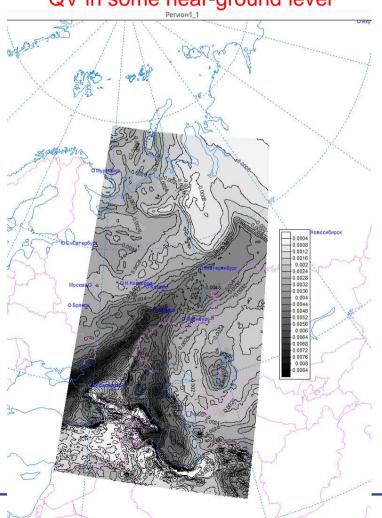

(© Denis Blinov)

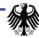

## **Changes**

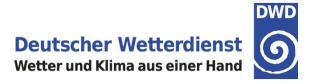

- → Interpolation of PRR\_CON ("rain\_con\_rate\_3d" in ICON namelist) and PRS\_CON ("snow\_con\_rate\_3d") for ICON input (based on new int2lm 4D field) to be able to convert the convective precipitation rate profile to QR and QS for input to a COSMO-Model without convection parameterization. New namelist parameter *lprog\_prrcon\_prscon*.
- → For TERRA\_URB: copying of the fields AHF and FR\_PAVED/ISA from the COSMO external parameters to the analysis. New namelist switch *Iterra\_urb*
- → For the new blocked turbulence code, the field SSO\_STDH is needed. This field is now required in any case and must be present in the external parameter files. Therefore, new external parameter files should be generated (from ASTER orography).
- Implemented interpolation of MACC aerosol data to COSMO grid. 11 new fields (experimental for PP T2RC2).
- → Fields for Kinne (2015) climatology (experimental for PP T2RC2, tbd with Marina Shatunova before release)

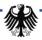

## **Technical changes**

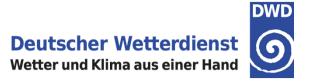

- → Added ensemble types 1-4, 101-104 for ICON-EDA-to-EPS interpolations (relevant for internal checking of grib2 meta data). No change of results.
- → Implemented simple general 4D "tracer" field to hold new 3D fields for easier integration into the code. Works a bit like the tracer structure in COSMO, but much more rudimentary. It is meant to simplify the addition of new "normal" 3D variables which just have to be interpolated without any special treatment in the rest of the code. Just add their definition and meta data to subroutine "tracer\_define()" in "src\_gribtabs.f90" and the "rest" will be handled automatically. No change results.
  - → src\_gribtabs.f90, subroutine tracer\_define(): Add a block at indicated position

#### ! ADD NEW 3D FIELDS HERE ALONG THE LINES OF THE ABOVE:

```
ntracer
                                        = ntracer + 1
IF (ntracer > ntracer max) model abort(...)
                                        = 'PRR CON'
trcr meta(ntracer)%shortname
trcr_meta(ntracer)%grbtab
                                        = 201
trcr meta(ntracer)%grbnr
                                        = 112
trcr_meta(ntracer)%unit
                                        = 'kg/(m^2 s)
                                        = 'Rainrate from convection scheme (3D)'
trcr meta(ntracer)%description
trcr_meta(ntracer)%short_description
                                        = 'rainrate from convection scheme 3D'
trcr_meta(ntracer)%ilevtvp
                                        = 109
trcr meta(ntracer)%clevtyp
                                        = 'hybrid'
```

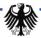

## **Technical Changes**

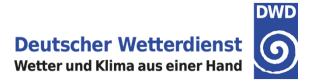

→ Linear vertical interpolation for some variables can now be chosen more easily in the code (src\_vert\_inter\_lm.f90) by new internal switch in subroutine call:

```
vert_interp (qr_lm, 'qr', ... → vert_interp (qr_lm, 'qr', 'linear', ... or ,ctspline'
```

but no actual change yet (I'm thinking about changing it for moisture variables and tracers in the future). No change of the results yet, because not yet activated!

- → In case of BCs on a frame, use a bitmap to reduce compressed file sizes (L. Torrisi). Does not change results.
- → Grib coding of ensemble data: now iepsmem, iepstot and iepstyp are also written to the analysis file, not only to the boundary files. This is needed for interpolation of KENDA ensemble for initial conditions.

Existing namelist parameters leps\_bc, iepsmem\_bc, iepstot\_bc, iepstyp\_bc complemented by new leps\_ana, iepsmem\_ana, iepstot\_ana, iepstyp\_ana

**NOTE:** DWD-grib use only, i.e., localDefinitionNumber = 253!

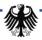

## Changes

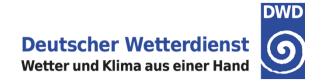

- → Format of namelist parameter output (file OUTPUT) has been adapted for the namelist tool. **No change of results!**
- → MESSy interface implemented, depends on

#ifdef I2CINC and #ifdef MESSYTWOWAY.

If these switches are not set, no change of results!

→ Domain check for ICON input data implemented. If debug level "high enough", new ASCII output files "YUICON\_COSMO\_DOMAINS\_[suv]", showing the ICON- and overlapping COSMO domains as ASCII-ART map. In case of not fully overlapping domains, a similar file "YUERROR\_ICON\_COSMO\_DOMAINS\_MISMATCH\_s" is generated. Additionally, for ICONSUB generated data sets, the parameters of the rotated lat/lon grid are checked and additional diagnostic error messages are generated. Otherwise, no change of results!

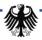

#### **ICON DOMAIN CHECK**

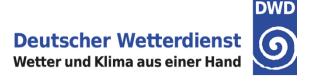

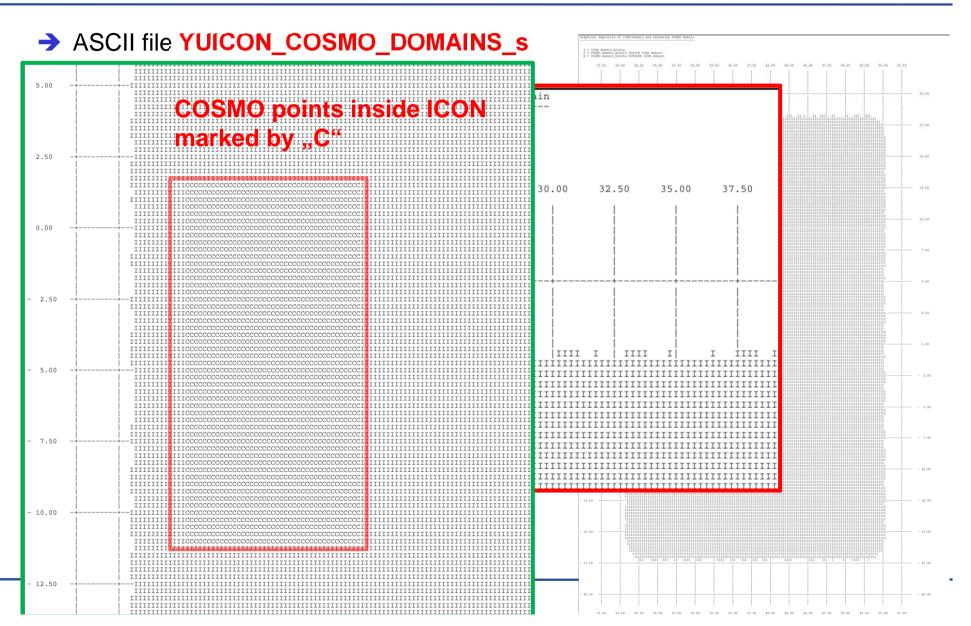

#### **ICON DOMAIN CHECK**

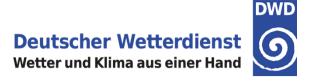

→ ASCII error file YUERROR\_ICON\_COSMO\_DOMAINs\_MISMATCH\_s

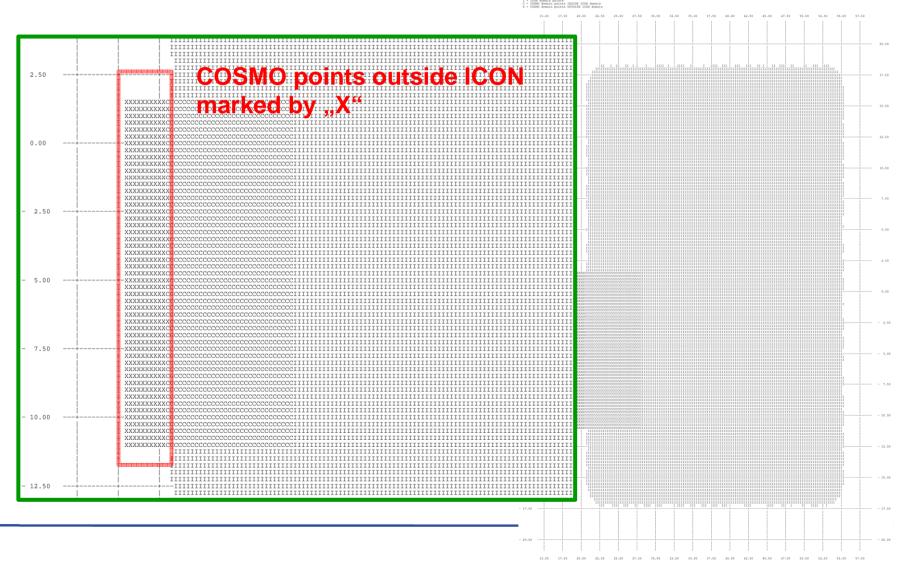

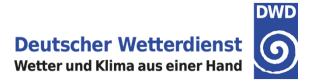

- Changed/fixed determination of boundary layer height for ICON.
  - → Problem: vertical coordinate parameters not available in grib2 files. Therefore the index of the ~850 hPa level cannot be determined from this but has to be determined from the actual 3D grid.
  - → Previously, the PBL height was determined by the minimum layer index k over all PE domains for which the PE domain max P is just above 850 hPa. This is problematic for elevated domains without sea points and surely fails if the entire domain is a high plain.
  - → Now this is has been changed: At grid point(s) with domain minimum surface height, search for the highest level below the pressure

at the point(s) with the domain minimum orography.

For this: new namelist parameter *vcflat\_icon* (default 16000 m). This may change the results depending on model domain.

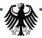

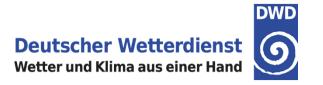

- → Fixed subroutine make\_fn(), so that now also ICON analyses can be used as initial and boundary conditions for COSMO (yinput\_type = 'analysis') Note: Currently does not work for ICON analyses from DWD, because some fields are missing there (W, QV\_S, T\_G). Here, still the forecast fields from vv=0 should be used. Does not change results!
- → For nonhydrostatic input data (ICON and COSMO): updated vertical hydrostatic pressure computation (Ibalance\_pp=.true.) to be consistent with the RK-dynamics with its two different fast-waves solvers. Have overtaken routine calc\_p\_hydrostat\_psts() from COSMO 5.3 src\_artifdata.f90. New namlist parameters itype\_balance\_pp (1=old, 2=new) and itype\_fast\_waves\_lm (same as itype\_fastwaves in COSMO). Changes the results for p respectively pp, qv and qc!
- → Fixed copying of yvarbd\_d(:) to youtlist\_bd(:), where an erroneous nzmxini\_d instead of nzmxbd\_d was used to specify the copy-range. Does not change results!

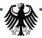

- → Domain corner check in read\_nc\_gdefs\_ext\_lm() for reading NetCDF data (src\_read\_ext.f90), in case of NetCDF input. No change of results.
- → src\_gme\_interpol.f90, src\_read\_coarse\_grid.f90: The existence check for ready-files was within an #ifdef GRIBDWD, which has nothing to do with grib1 input. This was because of a call to fsleep() from LIBDWD. Now an own Im\_sleep() has been created in utilities.f90, which is called instead. It replaces the already present dosleep() function (same functionality, but explicit integer type conversion to/from C unsigned int). No change of results.
- Some bug fixes from CLM overtaken from CLM RedC Tickets. Slight change of results depending on location.
- src\_read\_ext.f90: added missing initialization of field\_in\_file. No change of results.

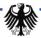

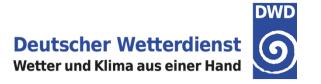

- → Fixed problems with nlevskip if some of the skipped levels do appear in the coarse input files (added some "return" in src\_read\_coarse\_grid.f90). Does not change results!
- → Introduced some tolerance in refatm check for COSMO2COSMO, because there could be a loss of accuracy in grib coding. Does not change results!
- → For ICON2COSMO, ncdf dimension name of "cell" in grid file was "ncells" for older grid files. Now both names are possible. Does not change results!

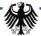

## **New namelist parameter**

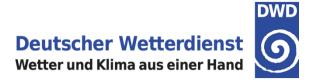

- → vcflat\_icon (default 16000 m)
- itype\_balance\_pp (1=old, 2=new=default) and itype\_fastwaves\_lm (same as itype\_fast\_waves in COSMO)
- → *Iprog\_prrcon\_prscon* for interpolation of PRR\_CON and PRS\_CON
- → Iterra\_urb for the fields AHF and FR\_PAVED / ISA
- → leps\_ana, iepsmem\_ana, iepstyp\_ana, iepstot\_ana, lchk\_ana\_typ for grib coding of ensemble analysis members.

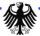

#### Plans/Ideas for next version

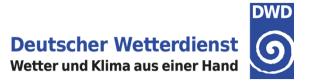

- → For IFS input: problems with land-sea-mask and soil properties for coastal points, if IFS input is much coarser than COSMO grid. Lead to INT2LM crashes in the past.
- → Changes of A. Will related to PBL extrapolation in case of fine model oro < coarse model oro for hydrostatic input. Would improve the pressure field and reduce the initial noise in COSMO.</p>
- → Cold start for FLAKE from climatology instead of freezing point. TBD with DM
- → grib2 input from COSMO with 15' intervals: Fix internal nunit\_of\_time in int2lm for grib2; overtake nunit\_of\_time from input data set. Ingo Sölch has hardcoded nunit\_of\_time=0 for his COSMO-MUC application.
- → Interpolation of relevant COSMO-ART fields for offline use in COSMO (not only for T2(RC)2, but also e.g. for using the upcoming ICON dust forecasts in COSMO radiation instead of the existing dust climatologies in Tanre or Tegen)

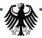